# **Profiling with Percept2**

#### Huiqing Li and Simon Thompson EUC 2013

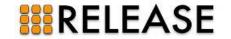

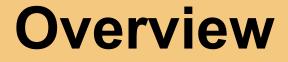

- Erlang multicore ... RELEASE
- Percept and Percept2
- Case study with Wrangler
- Conclusions

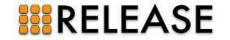

# **Erlang multicore**

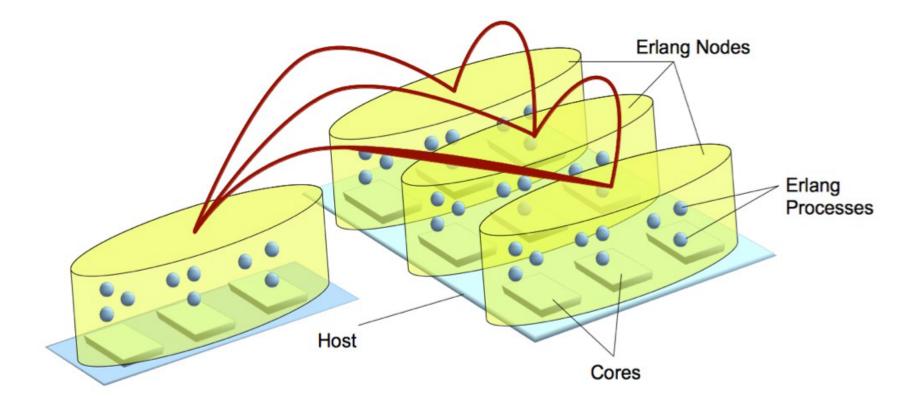

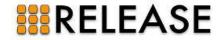

# RELEASE

- EU FP7 STREP research project
- October 2011 September 2013
- Partners:
  - Heriot Watt University (UK)
  - Uppsala University (Sweden)
  - University of Kent (UK)
  - ICCS (Greece)
  - Ericsson AB (Sweden)
  - Erlang Solutions (UK/Sweden) DF Grlang
- EDF (France)

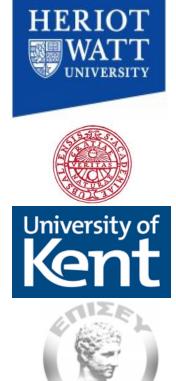

ONS

ERIC

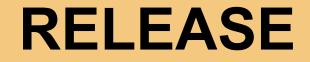

- Scalable distributed Erlang: system and tools.
- Groups and implicit placement.

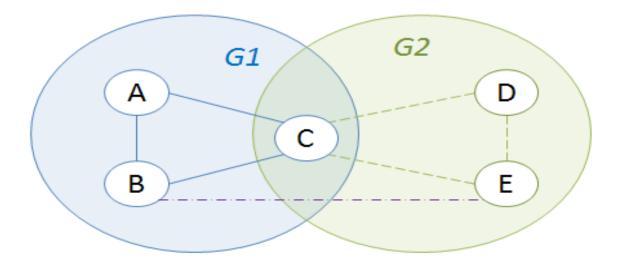

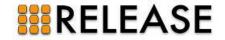

# Tools

#### How to use these systems effectively?

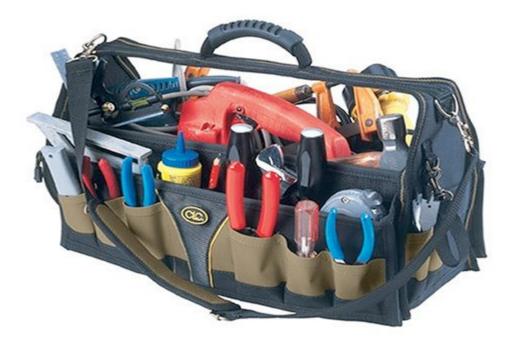

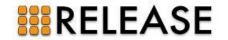

# **Existing tools**

- Erlang tracing
- dbg/etop/ttb
- fprof/eprof/cprof
- Percept
- Dtrace
- ...

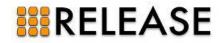

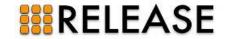

- Percept: Erlang concurrency profiling tool.
- In the Erlang/OTP distribution ...
- ... written by Björn-Egil Dahlberg.
- Monitors process runnability using erlang:trace/3, erlang:system\_profile/2.
- Offline tool ... 'replay' a computation.

#### **RELEASE**

- Histogram of active processes vs. time.
- 'Drill down' to process information via Pid.
- Start/end time, parent/child processes, time spent waiting for messages, ....
- View individual process runnability.

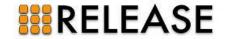

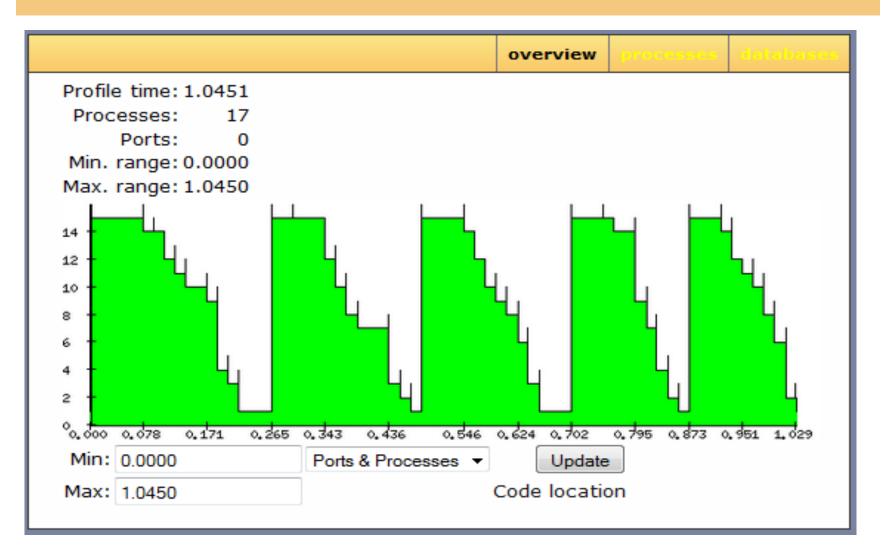

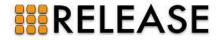

|                             |                |          |               | overview | processes | databases |
|-----------------------------|----------------|----------|---------------|----------|-----------|-----------|
|                             |                |          |               |          | I         | Processes |
| Select                      | Pid            | Lifetime | Entrypoint    | : N      | ame       | Parent    |
| <ol> <li>&lt;0.3</li> </ol> | 37.0>          |          | undefined     | l unde   | fined     | undefined |
| ☑ <0.16                     | 67.0>          |          | sorter:main/4 | unde     | fined     | <0.37.0>  |
| ☑ <0.16                     | 68.0>          |          | sorter:loop/0 | unde     | fined     | <0.167.0> |
| ☑ <0.10                     | 69. <b>0</b> > |          | sorter:loop/0 | unde     | fined     | <0.167.0> |
| ☑ <0.17                     | 70.0>          |          | sorter:loop/0 | unde     | fined     | <0.167.0> |
| ▼ <0.17                     | 71.0>          |          | sorter:loop/0 | unde     | fined     | <0.167.0> |
| ☑ <0.17                     | 72.0>          |          | sorter:loop/0 | unde     | fined     | <0.167.0> |
| ☑ <0.17                     | 73.0>          |          | sorter:loop/0 | unde     | fined     | <0.167.0> |
| ☑ <0.17                     | 74.0>          |          | sorter:loop/0 | unde     | fined     | <0.167.0> |
| ▼ <0.17                     | 75.0>          |          | sorter:loop/0 | unde     | fined     | <0.167.0> |
| ▼ <0.17                     | 76.0>          |          | sorter:loop/0 | unde     | fined     | <0.167.0> |
| ☑ <0.17                     | 77.0>          |          | sorter:loop/0 | unde     | fined     | <0.167.0> |
| ☑ <0.17                     | 78.0>          |          | sorter:loop/0 | unde     | fined     | <0.167.0> |
| ☑ <0.17                     | 79.0>          |          | sorter:loop/0 | unde     | fined     | <0.167.0> |
| ☑ <0.18                     | 80.0>          |          | sorter:loop/0 | unde     | fined     | <0.167.0> |
| ☑ <0.18                     | 81.0>          |          | sorter:loop/0 | unde     | fined     | <0.167.0> |
| ☑ <0.18                     | 82.0>          |          | sorter:loop/0 | unde     | fined     | <0.167.0> |
| Select all                  |                |          |               |          |           |           |

Compare

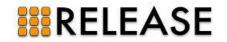

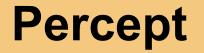

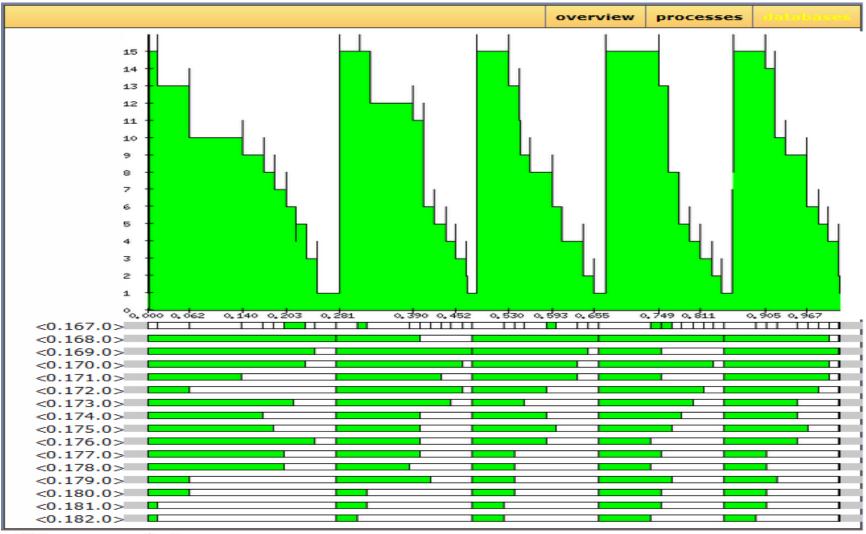

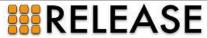

#### Functionality enhancement:

- Scheduler information
- Process communication
- Process run queue migration
- Runnable vs. running
- Dynamic context-aware callgraph
- Process/function accumulated runtime
- Support for distribution

#### Usability and scalability:

- Scalable process tree
- Cache history webpages
- Parallel processing

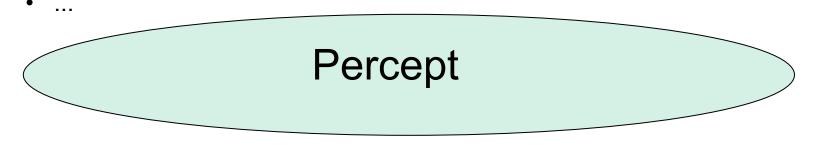

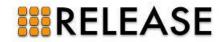

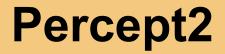

- How to use
  - Profile a complete application run.

percept2:profile(FileSpec, Entry, Options).

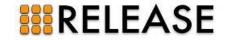

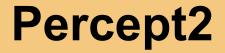

- How to use
  - Profile while application is running.
     percept2:profile(FileSpec, Options).
     percept2:stop\_profile().
  - Profile a particular part of your application by instrumenting your code with percept2:profile/2 and percept2:stop\_profile/0 commands.

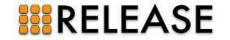

- How to analyze trace data
  - analyze a single trace file.
     percept2:analyze([FileName]).
  - analyze a colection of trace files in parallel. percept2:analyze(FileBaseName, Suffix, StartIndex, EndIndex).
- How to visualize profiling data.

percept2:start\_webserver(8888).

then go to localhost:8888 in your web browser.

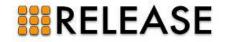

### **Percept2: process runnability**

The number of runnable processes at any time.

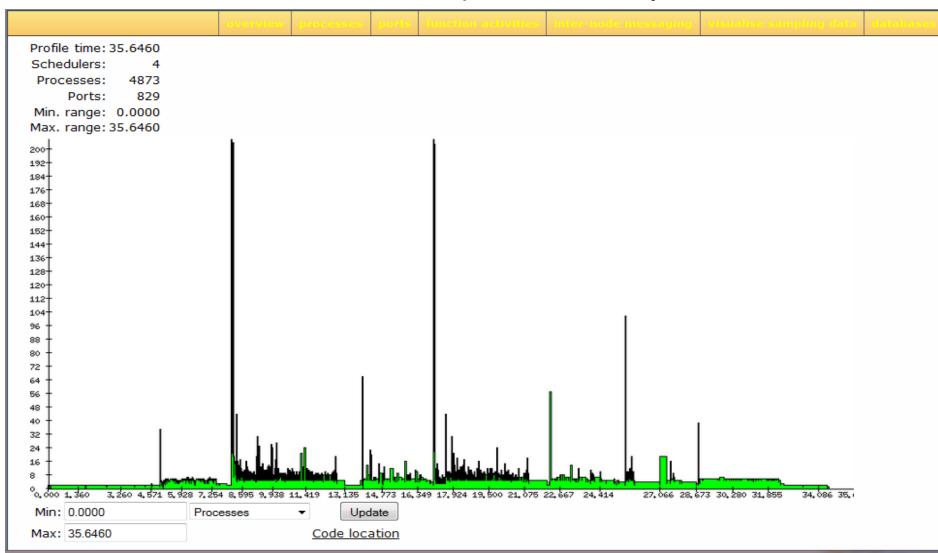

### **Percept2: scheduler info**

The number of schedulers active at any time.

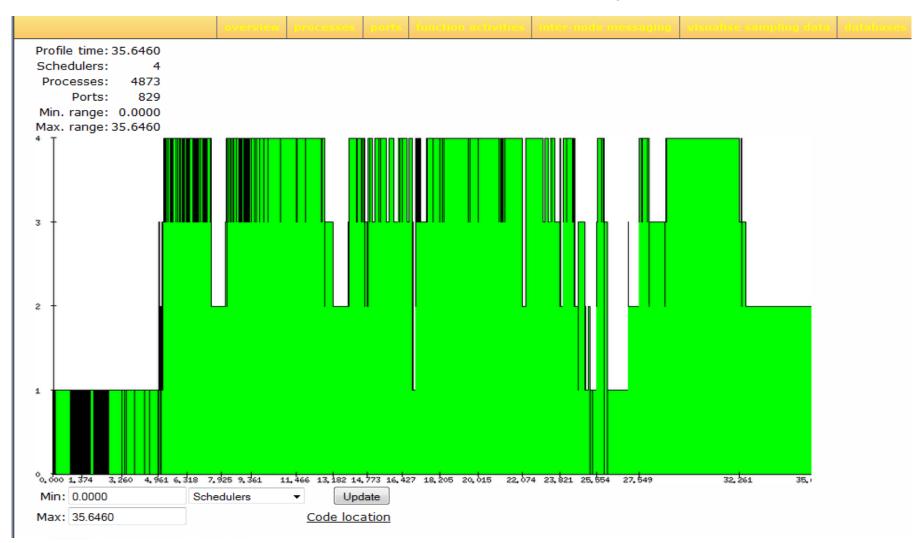

## Percept2: process info tree

#### Process info presented in expandable tree format.

|            |        |              |                       |                |                         |                           |                       | over                   | view proces  | ses          | orts functi  | on activities | inter-node     | messaging v                | isualise sam        |
|------------|--------|--------------|-----------------------|----------------|-------------------------|---------------------------|-----------------------|------------------------|--------------|--------------|--------------|---------------|----------------|----------------------------|---------------------|
| Select     | [+/-]  |              | Pid                   | Lifet          | ime                     | Name                      | Parei                 | nt                     | #RQ_ch       | gs           | ;            | #msgs_rece    | ived           | #msgs_s                    | ent                 |
|            | -      |              | <u>&lt;0.22.0&gt;</u> |                |                         | undefined                 | undefine              | d                      |              | 0            |              | {2            | 2,11}          | {2                         | 2,8}                |
|            | -      |              | <u>&lt;0.20.0&gt;</u> |                |                         | undefined                 | undefine              | d                      |              | 0            |              | {             | [2,8}          | {0                         | ),0}                |
|            | -      |              | <u>&lt;0.25.0&gt;</u> |                |                         | undefined                 | undefine              | d                      |              | 19           |              | {406,2        | 825}           | {406,                      | 90}                 |
|            | -      |              | <u>&lt;0.3.0&gt;</u>  |                |                         | undefined                 | undefine              | d                      |              | 11           |              | {1092,1       | 094}           | {350,32                    | 65}                 |
|            | -      |              | <u>&lt;0.24.0&gt;</u> |                |                         | undefined                 | undefine              | d                      |              | 0            |              | {731,2        | 187}           | {364,42                    | 87}                 |
|            | [-]    |              | <u>&lt;0.38.0&gt;</u> |                |                         | undefined                 | undefine              | d                      |              | 0            |              | {1            | 1,37}          | {0                         | ),0}                |
| 5          | Select | [+/-]        | Pid                   | Life           | time                    | Name                      | Parent                | #                      | RQ_chgs      |              | #msgs_r      | eceived       | #msgs_         | sent                       | Entrypoin           |
|            |        | [-]          | <u>&lt;0.63.0&gt;</u> |                |                         | undefined                 | <u>&lt;0.38.0&gt;</u> |                        | 1            |              | {1794        | ,25462}       | {301           | ,136} p2d:'-ru             | ın/0-fun-0-'/       |
|            | Sele   | ct [+/-]     | Pid                   | Lifetime       | Name                    | Parent                    | #RQ_chgs              | #msgs                  | _received    | #ms          | js_sent      |               |                | Entrypoint                 | Callgraph           |
|            | [      |              | <u>&lt;0.64.0&gt;</u> |                | undefined               | <u>&lt;0.63.0&gt;</u>     | 0                     | {7                     | 73,454717}   | {70 <i>,</i> | 471184}      | dialyzer_     | analysis_callo | graph:start/3 <sub>c</sub> | nc<br>allgraph/time |
|            |        | Select[-     | +/-] Pid              | Lifetime       | Name Pa                 | rent <mark>#RQ_c</mark> h | gs #msgs_recei        | ved #n                 | nsgs_sent    |              |              | E             | Entrypoint     | Callgraph                  |                     |
|            |        |              | + 0.65.0>             | lun            | defined <u>&lt;0.64</u> | <u>4.0&gt;</u> 11         | 96 {4864,1            | .67} <mark>{2</mark> ( | )9,158804} o | ialyzer_     | _analysis_ca | llgraph:analy | sis_start/2 ca | no<br>allgraph/time        |                     |
| Select all | Includ | e children r | proce Dinclur         | de omitted pro |                         |                           |                       |                        |              |              |              |               |                |                            |                     |

Select all Include children procs Include omitted procs

Process Tree Graph Process Communication

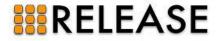

Compare

### Percept2: process info tree

#### Process info presented in expandable tree format.

|                  | #msgs_received           | #r                   | Q_chgs     | #R                         | Parent         |         | ame    | 1                     | etime                     | Lifeti   |                     | Pid                   |              | /-]      | [+/   | Select |
|------------------|--------------------------|----------------------|------------|----------------------------|----------------|---------|--------|-----------------------|---------------------------|----------|---------------------|-----------------------|--------------|----------|-------|--------|
|                  | {2,11}                   |                      | 0          |                            | ndefined       |         | fined  | unde                  |                           |          |                     | :0.22.0>              | <u>&lt;</u>  | -        |       |        |
|                  | <del>{</del> 2,8}        |                      | 0          |                            | ndefined       |         | fined  | unde                  |                           |          |                     | :0.20.0>              | <            | -        |       |        |
|                  | {406,2825}               |                      | 19         |                            | ndefined       |         | fined  | unde                  |                           |          |                     | :0.25.0>              | <            | -        |       |        |
|                  | {1092,1094}              |                      | 11         |                            | ndefined       |         | fined  | unde                  |                           |          |                     | <u>&lt;0.3.0&gt;</u>  |              | -        |       |        |
|                  | {731,2187}               |                      | 0          |                            | ndefined       |         | fined  | unde                  |                           |          |                     | :0.24.0>              | <u> &lt;</u> | -        |       |        |
|                  | {1,37}                   |                      | 0          |                            | ndefined       |         | fined  | unde                  |                           |          |                     | :0.38.0>              | <            | -        |       |        |
| #msgs_s          | _received                | #msgs_red            | igs        | #RQ_ch                     | rent           |         | me     | N                     | fetime                    | Lifet    | d                   | Pid                   |              | [+/-]    | elect | S      |
| {301,1           | 94,25462}                | {1794,2              | 1          |                            | <u>8.0&gt;</u> | <       | ined   | undef                 |                           |          | ≥                   | <0.63.0>              |              | [-]      |       |        |
|                  |                          | #msgs_sent           | eived      | #msgs_rece                 | gs             | #RQ_    | arent  | ie l                  | Nam                       | Lifetime | I                   | Pid                   | -]           | ect [+/· | Sele  |        |
| analysis_ca      | dialyzer_                | {70,471184}          | 4717}      | {73,454                    | 0              |         | .63.0> | ed <u>&lt;0</u>       | undefine                  |          |                     | <u>&lt;0.64.0&gt;</u> |              | E [-]    |       |        |
| ntrypoint        | E                        |                      | gs_sent    | ived #ms                   | sgs_rece       | hgs i   | #RQ_   | Parent                | Name                      | ifetime  | id L                | Pie                   | [+/-]        | Select   |       |        |
| sis_start/2      | lysis_callgraph:analy    | dialyzer_analysis    | 158804}    | 167} {209,                 | {4864          | 1196    |        | <u>&lt;0.64.0&gt;</u> | undefined                 | u (      | >                   | <0.65.0               | [-]          |          |       |        |
| Callgraph        | Entrypoint               |                      | :          | tmsgs_sent                 | eceived #      | s #msgs | RQ_chg | Parent#               | ne Name                   | Lifetime | Pid                 | t <b>[+/-]</b>        | Select       |          |       |        |
| no<br>graph/time | ta_server_loop/1         | allgraph:race_data_s | dialyzer_c | {0,0}                      | {1,17}         | )       |        | <u>&lt;0.65.0&gt;</u> |                           |          | <u>0.66.0&gt;</u> □ | - <                   |              |          |       |        |
|                  | er_worker:loop/2<br>call |                      |            | {20379,63}                 | 3,1385}        | 3 {1    | 1058   | <0.65.0>              | '4790<br>procs<br>omitted |          | *1*.0>□             | - <u>&lt;0.</u>       |              |          |       |        |
| no<br>raph/time  | regulator_loop/2         | /zer_coordinator:reg | dialy      | {2688,12}                  | 377,21}        | )       | 123    | <u>&lt;0.65.0&gt;</u> | undefined                 |          | <u>.196.0&gt;</u> □ | - <u>&lt;0.</u>       |              |          |       |        |
|                  | regulator_loop/2         |                      |            | <b>{</b> 4727 <b>,</b> 12} | 461,21}        | L       | 218    | <u>&lt;0.65.0&gt;</u> | '7 procs<br>omitted'      |          | <u>*0*.0&gt;</u> □  | - <u>&lt;0.</u>       |              |          |       |        |
|                  | er_worker:loop/2         |                      |            | {2,352}                    | {1,12}         | L       |        | <0.65.0>              | undefined                 |          | <u>1873.0&gt;</u> □ | - <0.4                |              |          |       |        |

Include children procs Include omitted procs

Select all

Compare

Process Tree Graph Process Communication

## **Percept2: process info**

#### Information about a particular process

|                                             |                            |                         | overview |
|---------------------------------------------|----------------------------|-------------------------|----------|
| Pid                                         |                            | <0.4981.0>              |          |
| Name                                        |                            | undefined               |          |
| Entrypoint                                  | dia                        | lyzer_worker:loop/2     |          |
| Arguments                                   |                            |                         |          |
|                                             |                            | <b>Profile Time</b>     |          |
| Timetable                                   | Start {1370,944591,720014} |                         |          |
| De a cat                                    | Stop {1370,944591,766136}  |                         |          |
| Parent                                      |                            | <u>&lt;0.4978.0&gt;</u> |          |
| Children                                    |                            | <u>&lt;0.5045.0&gt;</u> |          |
| RQ_history                                  |                            | [1,2,1,4]               |          |
| {#msg_received,<br>avg_msg_size}            |                            | {15,6344}               |          |
| {#msg_sent,<br>avg_msg_size}                |                            | {3,1645}                |          |
| accumulated runtime (in secs)               |                            | 0.0309                  |          |
| Callgraph/time                              |                            | no callgraph/time       |          |
| percentage of total mean total waiting time | stddev #recv mo            | dule:function           | /arity   |

| <br><b>.</b> |        |        |        |         |                                  |
|--------------|--------|--------|--------|---------|----------------------------------|
| 98 %         | 0.0144 | 0.0144 | 0      | 1       | compile:do_compile/2             |
| 1 %          | 0.0002 | 0.0000 | 0.0000 | 8       | prim_file:drv_get_response/1     |
| 0 %          | 0.0001 | 0.0000 | 0.0000 | 4       | erlang:port_command/2            |
| 0 %          | 0.0000 | 0.0000 | 0      | 1 dialy | zer_coordinator:get_next_label/2 |
| 0 %          | 0.0000 | 0.0000 | 0      | 1       | dialyzer_worker:loop/2           |

#### Process info presented in expandable tree format.

| Select     |            | [+/-]     |          | F                 | Pid              |              | Life     | etime                      |                | Nam               | e               | •            | Parent      | #     | RQ_chgs     |         | #          | msgs_re    | ceived     |                      | #msgs_s             | ent  |
|------------|------------|-----------|----------|-------------------|------------------|--------------|----------|----------------------------|----------------|-------------------|-----------------|--------------|-------------|-------|-------------|---------|------------|------------|------------|----------------------|---------------------|------|
|            |            | -         |          | <u>&lt;0.22.</u>  | <u>0&gt;</u>     | [            |          |                            |                | undefine          | d               | un           | defined     |       | 0           |         |            |            | {3,11}     |                      | {3                  | ,8}  |
|            |            | -         |          | <u>&lt;0.20.</u>  | <u>0&gt;</u>     | [            |          |                            |                | undefine          | d               | un           | defined     |       | 0           |         |            |            | {3,8}      |                      | {0                  | ,0}  |
|            |            | -         |          | <u>&lt;0.25.</u>  | <u>0&gt;</u>     |              |          |                            |                | undefine          | d               | un           | defined     |       | 0           |         |            |            | {1,71}     |                      | {1,                 | 51}  |
|            |            | -         |          | <u>&lt;0.24.</u>  | <u>0&gt;</u>     |              |          |                            |                | undefine          | d               | un           | defined     |       | 0           |         |            | {731       | ,2187}     |                      | {364,42             | 37}  |
|            |            | [-]       |          | <u>&lt;0.38.</u>  | <u>0&gt;</u>     |              |          |                            |                | undefine          | d               | un           | defined     |       | 1           |         |            | {1785,2    | 25590}     |                      | {300,1              | 36}  |
|            | Select     | [+/-      | ]        | Р                 | id               | Lif          | fetime   | Na                         | me             | Pa                | arent           | #RQ          | _chgs       | #ms   | gs_receive  | d       | #msgs_     | sent       |            |                      |                     |      |
|            |            | [-]       | ] <      | <u>0.4977.0</u>   | >                |              |          | undefi                     | ned            | <u>&lt;0.3</u>    | <u>38.0&gt;</u> |              | 0           |       | {71,467524  | }       | {70,471    | 185}       |            | dialyzer             | r_analysis_c        | allg |
|            |            | Select    | [+/-]    |                   | Pid              | Life         | etime    | Name                       |                | Parent            | #RQ_cl          | ngs          | #msgs_rec   | eived | #msgs_s     | sent    |            |            |            |                      | Entrypoin           | t    |
|            |            |           | [-]      | <u>&lt;0.4978</u> | <u>3.0&gt;</u> [ |              |          | undefined                  | <u>&lt;0.4</u> | <u>4977.0&gt;</u> | 1               | 175          | {4856       | ,167} | {209,1588   | 304}    | dialyz     | zer_analy  | sis_callgr | raph:ana             | lysis_start/2       | ca   |
|            |            |           | Select   | [+/-]             | F                | Pid          | Lifetime | e Name                     |                | Parent #I         | RQ_chgs         | #ms <u>c</u> | js_received | #msg  | s_sent      |         |            |            | Entry      | /point               | Callgraph           |      |
|            |            |           |          | · <u>&lt;(</u>    | .4979.           | 0>           |          | undefined                  | <0.49          | 978.0>            | (               | )            | {1,17}      |       | {0,0} dialy | /zer_ca | llgraph:ra | ace_data   | _server_l  | loop/1 <sub>ca</sub> | no<br>Illgraph/time |      |
|            |            |           |          | · <               | 0.*1*.           | 0>           |          | '4790<br>procs<br>omitted' | <0.49          | 978.0>            | 10679           | {1           | 1647,1378}  | {203  | 379,63}     |         |            | dialyzer_  | _worker:   | loop/2 ca            | no<br>Illgraph/time |      |
|            |            |           |          | - <               | 0.*0*.           | <u>0&gt;</u> |          | 7 procs<br>omitted         | <0.49          | 978.0>            | 2044            | ł            | {9461,21}   | {47   | 727,12}     | dialyz  | zer_coord  | linator:re | gulator_l  | loop/2 <sub>ca</sub> | no<br>Illgraph/time |      |
|            |            |           |          | - <u>&lt;(</u>    | .7863.           | 0>           |          | undefined                  | <0.49          | 978.0>            | 708             | }            | {3479,21}   | {17   | 739,12}     | dialyz  | zer_coord  | linator:re | gulator_l  | loop/2 <sub>ca</sub> | no<br>Illgraph/time |      |
|            |            |           |          | · <u>&lt;(</u>    | .9786.           | 0>           |          | undefined                  | <0.49          | 978.0>            | 1               |              | {1,12}      | {     | [2,352}     |         |            | dialyzer_  | _worker:I  | loop/2 <sub>ca</sub> | no<br>Illgraph/time |      |
| Select all |            | Include ( | children | procs             | Incl             | ude omit     | tted pro | cs                         |                |                   |                 |              |             |       |             |         |            |            |            |                      |                     | _    |
| Compare    | <u>P</u> I | ocess     | Tree G   | raph <u>I</u>     | roces            | 5 Comm       | unicatio | <u>on</u>                  |                |                   |                 |              |             |       |             |         |            |            |            |                      |                     |      |

Process tree in graph representation

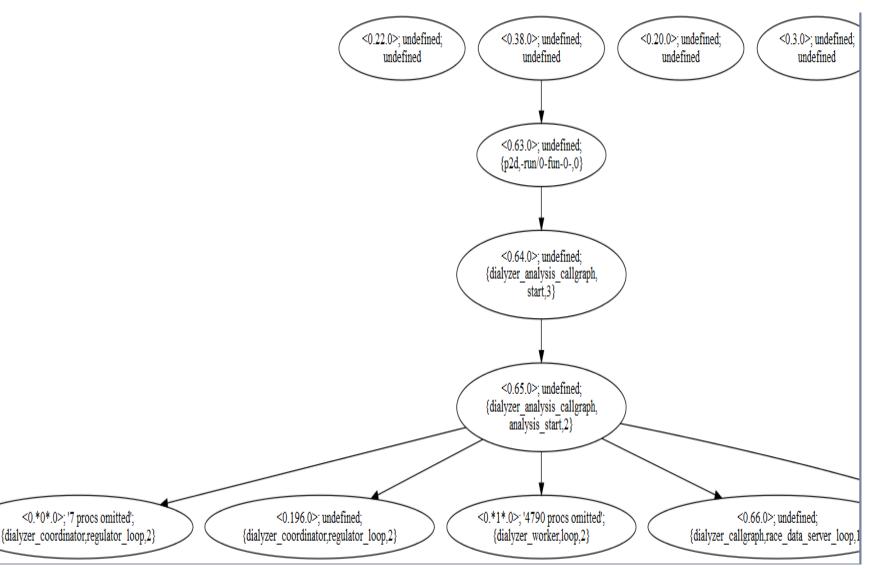

#### Process info presented in expandable tree format.

| Selec     | t      | [+/-]     |               | Pid                   |                    | Lit         | fetime                            | Nar                     | ne                | Paren     | t       | #RQ_                  | chgs         | #msgs_re             | eceived       | #msgs_sent                          |
|-----------|--------|-----------|---------------|-----------------------|--------------------|-------------|-----------------------------------|-------------------------|-------------------|-----------|---------|-----------------------|--------------|----------------------|---------------|-------------------------------------|
|           |        | -         |               | <0.22.0>              |                    |             |                                   | undefin                 | ed                | undefine  | d       |                       | 0            |                      | {3,11}        | {3,8}                               |
|           |        | -         |               | <0.20.0>              |                    |             |                                   | undefin                 | ed                | undefine  | d       |                       | 0            |                      | {3,8}         | <del>{</del> 0,0}                   |
|           |        | -         |               | <0.25.0>              |                    |             |                                   | undefin                 | ed                | undefine  | d       |                       | 0            |                      | {1,71}        | {1,51}                              |
|           |        | -         |               | <u>&lt;0.24.0&gt;</u> |                    |             |                                   | undefin                 | ed                | undefine  | d       |                       | 0            | {73:                 | 1,2187}       | {364,4287}                          |
| [         |        | [-]       |               | <0.38.0>              |                    |             |                                   | undefin                 | ed                | undefine  | d       |                       | 1            | {1785,               | .25590}       | {300,136}                           |
|           | Select | [+/-      | ]             | Pid                   |                    | Lifetime    | Nar                               | ne F                    | Parent            | #RQ_chgs  |         | #msgs_re              | eceived      | #msgs_sent           |               |                                     |
|           |        | [•]       | <u>&lt;0.</u> | .4977.0>              |                    |             | undefin                           | ed <u>&lt;0.</u>        | . <u>38.0&gt;</u> | 0         |         | {71,4                 | 67524}       | {70,471185}          | d             | ialyzer_analysis_callg              |
|           |        | Select    | [+/-]         | Pi                    | d                  | Lifetime    | Name                              | Parent                  | #RQ_ch            | igs #msg  | s_recei | ived #n               | nsgs_sent    |                      |               | Entrypoint                          |
|           |        |           | []            | <u>&lt;0.4978.0</u>   | <u>&gt;</u>        |             | undefined                         | <u>&lt;0.4977.0&gt;</u> | 11                | .75       | (4856,1 | .67} <mark>{20</mark> | 9,158804}    | dialyzer_analy       | /sis_callgrap | h:analysis_start/2 <sub>ca</sub>    |
|           |        |           | Select [+     | +/-]                  | Pid                | Lifetim     | e Name                            | Parent #                | #RQ_chgs          | #msgs_rea | eived # | tmsgs_se              | nt           |                      | Entrype       | oint Callgraph                      |
|           |        |           |               | - <0.4                | 979.0>□            |             | undefined <u>&lt;</u>             | <u>:0.4978.0&gt;</u>    | C                 | {         | 1,17}   | {0,0                  | )} dialyzer_ | _callgraph:race_data | _server_loo   | no<br>p/1 callgraph/time            |
|           |        |           |               | • <u>&lt;0.</u>       | <u>*1*.0&gt;</u> □ |             | '4790<br>□ procs <<br>omitted'    | <u>:0.4978.0&gt;</u>    | 10679             | {11647,   | 1378}   | {20379,63             |              |                      |               | p/2 no<br>callgraph/time            |
|           |        |           |               | · <u>&lt;0.</u>       | <u>*0*.0&gt;</u> □ |             | □ <sup>'7</sup> procs<br>omitted' | <u>:0.4978.0&gt;</u>    | 2044              | {946      | 51,21}  | {4727,12              | 2} dia       | lyzer_coordinator:re | egulator_loc  | p/2 no<br>callgraph/time            |
|           |        |           |               | - <0.7                | <u>863.0&gt;</u> □ |             | □undefined <u>&lt;</u>            | <u>:0.4978.0&gt;</u>    | 708               | {347      | 9,21}   | {1739,12              | 2} dia       | lyzer_coordinator:re | egulator_loo  | no<br>p/2 <sub>callgraph/time</sub> |
|           |        |           |               | - <0.9                | <u>786.0&gt;</u> □ |             | □undefined <u>&lt;</u>            | 0.4978.0>               | 1                 | {         | 1,12}   | {2,352                | 2}           | dialyzer             | worker:loc    | p/2 no<br>callgraph/time            |
| Select al |        | Include ( | children pr   | rocs                  | Include            | omitted pro | nos .                             |                         |                   |           |         |                       |              |                      |               |                                     |
| Compare   | ]      | Process   | Tree Gr       | <u>aph</u> Pr         | ocess              | Comm        | unication                         |                         |                   |           |         |                       |              |                      |               |                                     |

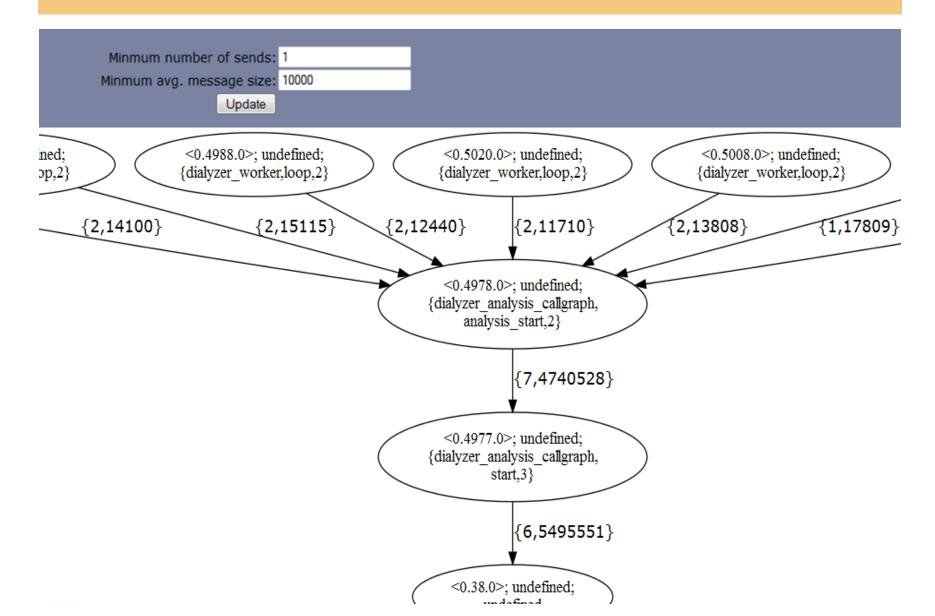

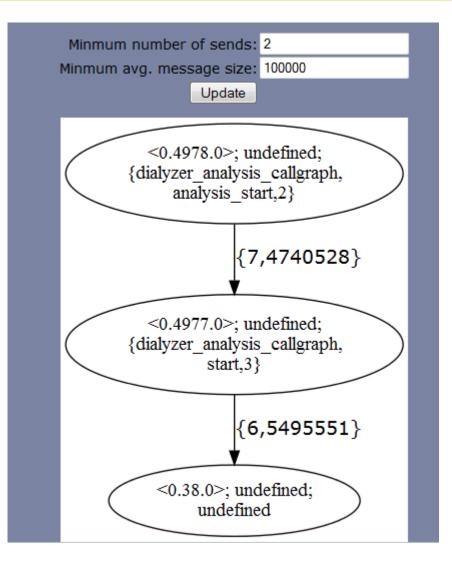

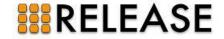

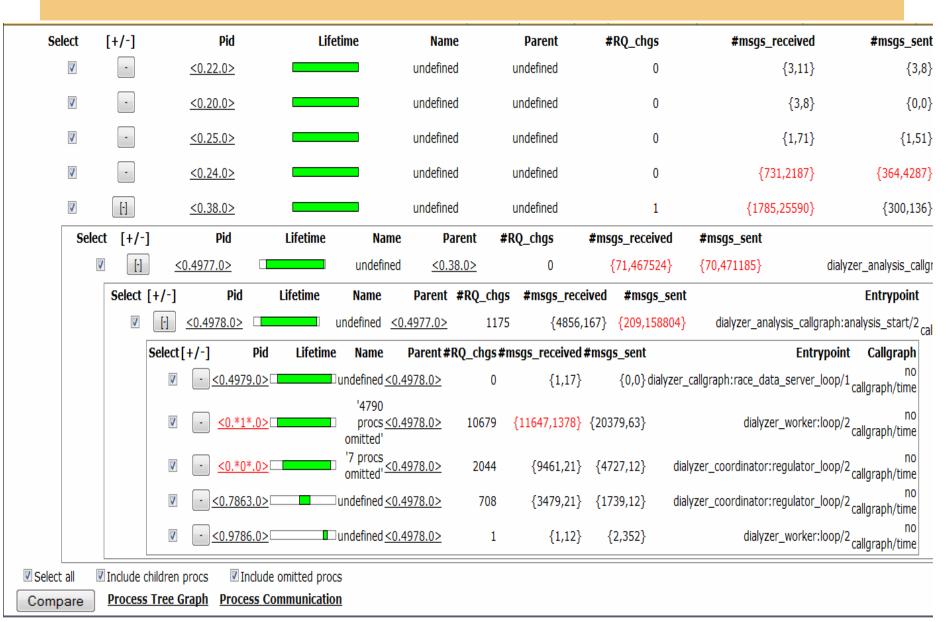

| Compare Selected Processes |  |
|----------------------------|--|
| <0.20.0>                   |  |
| <0.22.0>                   |  |
| <0.24.0>                   |  |
| <a></a>                    |  |
| <0.38.0>                   |  |
| <u>&lt;0.4977.0&gt;</u>    |  |
| < <u>&lt;0.4978.0&gt;</u>  |  |
| <u>&lt;0.4979.0&gt;</u>    |  |
| <u>&lt;0.4980.0&gt;</u>    |  |
| <u>&lt;0.4981.0&gt;</u>    |  |
| <u>&lt;0.4982.0&gt;</u>    |  |
| <u>&lt;0.4983.0&gt;</u>    |  |
| <u>&lt;0.4984.0&gt;</u>    |  |
| <u>&lt;0.4985.0&gt;</u>    |  |
| <u>&lt;0.4986.0&gt;</u>    |  |
| <u>&lt;0.4987.0&gt;</u>    |  |
| <u>&lt;0.4988.0&gt;</u>    |  |
| <u>&lt;0.4989.0&gt;</u>    |  |
| <u>&lt;0.4990.0&gt;</u>    |  |
| < <u>&lt;0.4991.0&gt;</u>  |  |
| < <u>&lt;0.4992.0&gt;</u>  |  |
| < <u>&lt;0.4993.0&gt;</u>  |  |
| < <u>&lt;0.4994.0&gt;</u>  |  |
| < <u>&lt;0.4995.0&gt;</u>  |  |
| < <u>&lt;0.4996.0&gt;</u>  |  |
| < <u>&lt;0.4997.0&gt;</u>  |  |
| < <u>&lt;0.4998.0&gt;</u>  |  |
| < <u>&lt;0.4999.0&gt;</u>  |  |
| < <u>&lt;0.5000.0&gt;</u>  |  |
| <0.5001.0>                 |  |

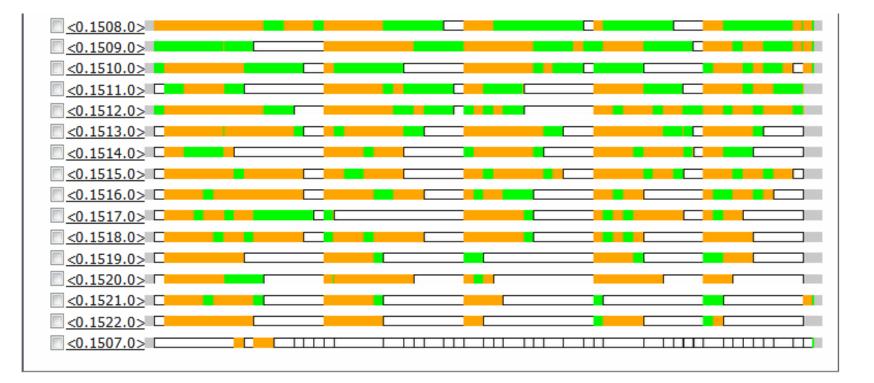

Green: running; Orange: runnable but not running; White: blocked.

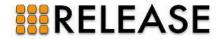

#### Heavily loaded processes/load imbalance

| <pre>&lt;0.23.0&gt;</pre> |                                          |   |   |
|---------------------------|------------------------------------------|---|---|
|                           | -   ()   ( )   ( )   ( ) ( ) ( ) ( ) ( ) |   |   |
| <u>&lt;0.42.0&gt;</u>     |                                          |   |   |
| <u>&lt;0.43.0&gt;</u>     |                                          |   |   |
| < <u>&lt;0.79.0&gt;</u>   |                                          |   |   |
| <u>&lt;0.80.0&gt;</u>     | u u u                                    |   |   |
| <a></a>                   | [[[]]                                    | 0 |   |
| <0.132.0>                 |                                          |   | Π |
| < <u>&lt;0.134.0&gt;</u>  |                                          |   |   |
| <0.172.0>                 |                                          |   | 0 |

#### Very short-lived processes

| <u>&lt;0.805.0&gt;</u> |  |
|------------------------|--|
| <u>&lt;0.806.0&gt;</u> |  |
| <u>&lt;0.807.0&gt;</u> |  |
| <u>&lt;0.808.0&gt;</u> |  |
| <u>&lt;0.809.0&gt;</u> |  |
| <u>&lt;0.810.0&gt;</u> |  |
| <u>&lt;0.811.0&gt;</u> |  |
| <0.812.0>              |  |
| <0.813.0>              |  |
| <u>&lt;0.814.0&gt;</u> |  |
| <u>&lt;0.815.0&gt;</u> |  |
| <u>&lt;0.816.0&gt;</u> |  |
| <u>&lt;0.817.0&gt;</u> |  |

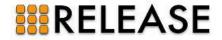

• Existing function profiling tools for Erlang:

|          | Tool  | Results                                |        |                      | Records<br>number of calls |               |     | Records garbage collection |
|----------|-------|----------------------------------------|--------|----------------------|----------------------------|---------------|-----|----------------------------|
| Percept2 |       |                                        | -      | significant slowdown | yes                        | total and own | yes | yes                        |
|          | eprof | per process/function to<br>screen/file | medium | small slowdown       | yes                        | only total    | no  | no                         |
|          | LUVEL | per module to<br>screen/file           | small  | moderate slowdown    | yes, per line              | no            | no  | no                         |
|          | cprof | per module to caller                   | small  | small slowdown       | yes                        | no            | no  | no                         |

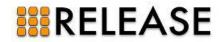

|        | Tool  | Results                                         |        |                      | Records<br>number of calls |               |     | Records garbage collection |  |
|--------|-------|-------------------------------------------------|--------|----------------------|----------------------------|---------------|-----|----------------------------|--|
|        |       | per process to<br>screen/file                   | large  | significant slowdown | yes                        | total and own | yes | yes                        |  |
| Percep |       | per process to file <i>but can be selective</i> | dep    | ends on              | yes                        | only total    | yes | yes                        |  |
|        | eprof | per process/function to<br>screen/file          | medium | small slowdown       | yes                        | only total    | no  | no                         |  |
|        | COVEL | per module to<br>screen/file                    | small  | moderate slowdown    | yes, per line              | no            | no  | no                         |  |
|        | cprof | per module to caller                            | small  | small slowdown       | yes                        | no            | no  | no                         |  |

... Percept2 only profiles functions defined in the modules specified by user.

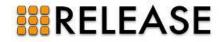

| Con | Compare Selected Processes |  |  |  |  |  |  |  |  |
|-----|----------------------------|--|--|--|--|--|--|--|--|
|     | <0.3.0>                    |  |  |  |  |  |  |  |  |
|     | <0.20.0>                   |  |  |  |  |  |  |  |  |
|     | <0.22.0>                   |  |  |  |  |  |  |  |  |
|     | <0.24.0>                   |  |  |  |  |  |  |  |  |
|     | <0.25.0>                   |  |  |  |  |  |  |  |  |
|     | <0.38.0>                   |  |  |  |  |  |  |  |  |
|     | <0.46.0>                   |  |  |  |  |  |  |  |  |
|     | <u>&lt;0.47.0&gt;</u>      |  |  |  |  |  |  |  |  |
|     | <u>&lt;0.48.0&gt;</u>      |  |  |  |  |  |  |  |  |
|     | <u>&lt;0.49.0&gt;</u>      |  |  |  |  |  |  |  |  |
|     | <u>&lt;0.50.0&gt;</u>      |  |  |  |  |  |  |  |  |
|     | <u>&lt;0.51.0&gt;</u>      |  |  |  |  |  |  |  |  |
|     | <u>&lt;0.52.0&gt;</u>      |  |  |  |  |  |  |  |  |
|     | <u>&lt;0.53.0&gt;</u>      |  |  |  |  |  |  |  |  |
|     | <u>&lt;0.54.0&gt;</u>      |  |  |  |  |  |  |  |  |
|     | <u>&lt;0.55.0&gt;</u>      |  |  |  |  |  |  |  |  |
|     | <u>&lt;0.56.0&gt;</u>      |  |  |  |  |  |  |  |  |
|     | <u>&lt;0.57.0&gt;</u>      |  |  |  |  |  |  |  |  |
|     | <u>&lt;0.58.0&gt;</u>      |  |  |  |  |  |  |  |  |
|     | <u>&lt;0.59.0&gt;</u>      |  |  |  |  |  |  |  |  |
|     | <0.60.0>                   |  |  |  |  |  |  |  |  |
|     | <0.61.0>                   |  |  |  |  |  |  |  |  |
|     | <0.62.0>                   |  |  |  |  |  |  |  |  |
|     | <u>&lt;0.63.0&gt;</u>      |  |  |  |  |  |  |  |  |
|     | <u>&lt;0.64.0&gt;</u>      |  |  |  |  |  |  |  |  |
|     | <u>&lt;0.65.0&gt;</u>      |  |  |  |  |  |  |  |  |
|     | <0.66.0>                   |  |  |  |  |  |  |  |  |
|     | <0.67.0>                   |  |  |  |  |  |  |  |  |

A process' pid is hightlighted if it has a callgraph generated.

| Pid                              | <u>&lt;0.46.03</u>                |
|----------------------------------|-----------------------------------|
| Name                             | undefined                         |
| Entrypoint                       | p2d:'-run/0-fun-0-'/(             |
| Arguments                        |                                   |
|                                  | Timestamp Profile Time            |
| Timetable                        | Start {1370,980952,698000} 0.2030 |
|                                  | Stop {1370,980994,600004} 42.1050 |
| Parent                           | <u>&lt;0.38.0</u> 2               |
| Children                         | <0.47.03                          |
| RQ_history                       | [                                 |
| {#msg_received,<br>avg_msg_size} | {0,0]                             |
| {#msg_sent,<br>avg_msg_size}     | {0,0]                             |
| accumulated runtime (in secs)    | 2.763                             |
| Callgraph/time                   | show call graph/tin               |
|                                  |                                   |

| perce<br>total wait | ntage o<br>ing time | f<br>e total | mean   | stddev  | #recv | module:function/arity        |
|---------------------|---------------------|--------------|--------|---------|-------|------------------------------|
|                     | 100 %               | 38.6250      | 6.4375 | 12.6777 | 6     | dialyzer_cl:cl_loop/2        |
|                     | 0 %                 | 0.0522       | 0.0001 | 0.0012  | 463   | gen:do_call/4                |
|                     | 0 %                 | I 0.0241     | 0.0027 | 0.0051  | 9     | code_server:call/2           |
|                     | 0 %                 | 0.0023       | 0.0000 | 0.0000  | 1970  | prim_file:drv_get_response/1 |

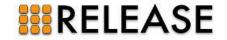

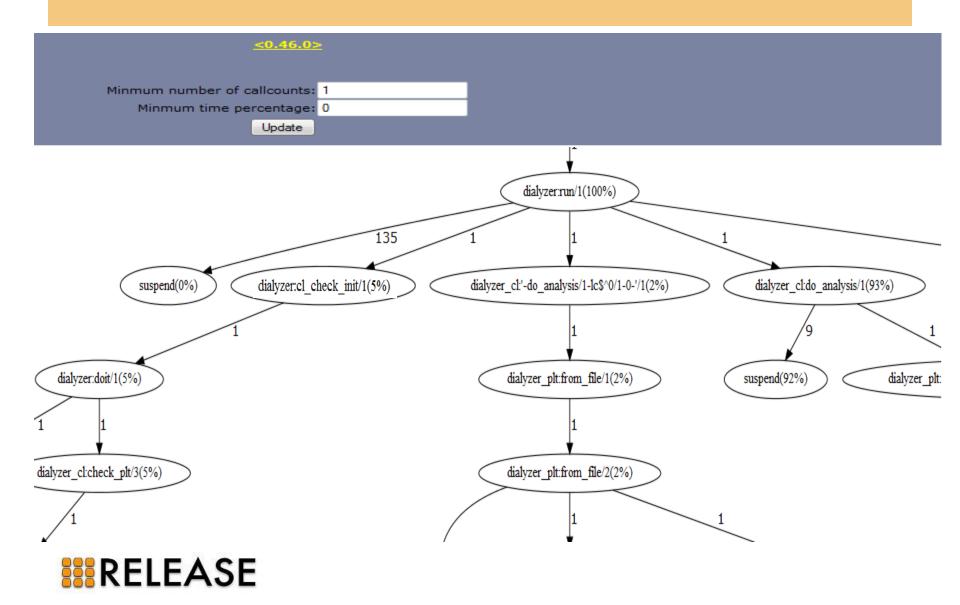

# **Percept2: function profiling**

Accumulated time during which a function within this process is in a running state.

| Pid                           | <u>&lt;0.46.0&gt;</u>            |
|-------------------------------|----------------------------------|
| Entrypoint                    | p2d:'-run/0-fun-0-'/0            |
| M:F/A                         | dialyzer:cl_check_init/1         |
| Call count                    | 1                                |
| Accumulated time<br>(in secs) | 2.0614                           |
| Callers                       | module:function/arity call count |
| cullers                       | dialyzer:run/1 1                 |
| Called                        | module:function/arity call count |
|                               | dialyzer:doit/1 1                |
|                               |                                  |

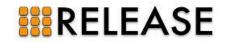

## **Percept2: distribution**

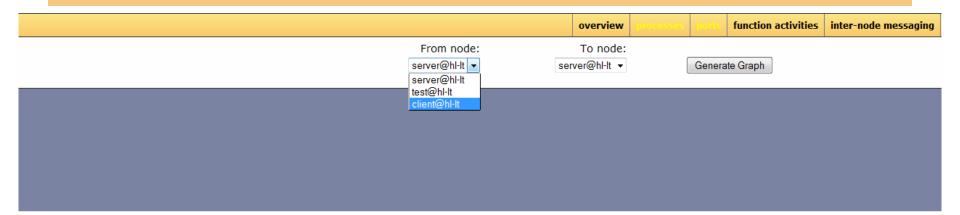

|                                                                                                    | overview processes ports function activities | inter-node messaging summary report databases |
|----------------------------------------------------------------------------------------------------|----------------------------------------------|-----------------------------------------------|
| 135       130       125       126       115       116       106       90       95       90       95       90       95       96       97       96       97       98       90       98       90       91       92       93       94       95       96       97       97       97       97       97       98       98       99       90       90       91       92       93       94       94       95       95       96       97       98       98       99       90       91       92       93       94       94       95       95       96       97       98       98       99       99       99       99       99 |                                              |                                               |
| ہ ل                                                                                                    | 18 3,590 3,761 3,933                         | 5,758 5,930 6,101 6,273 6,444 6,616           |

## **Percept2: scalability**

- Parallelise Percept2 itself.
- Multiple log files ...
- ... that can be processed in parallel ...
- ... and integrated into a single result.

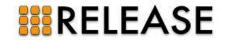

# **Percept2: scalability**

percept - DEFOTP - DEFARGS

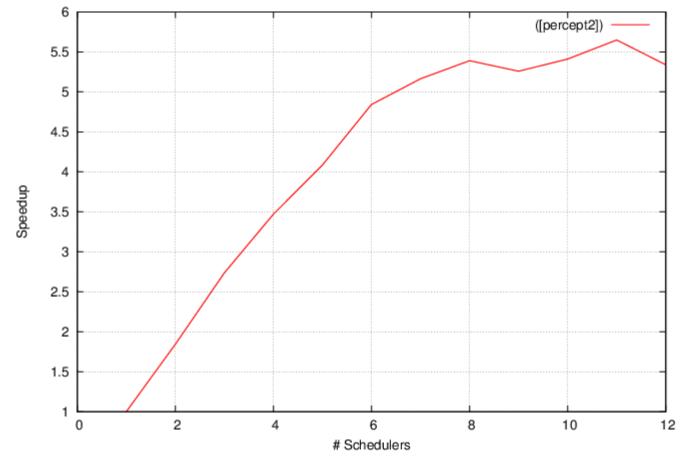

Scalability of Percept2 when analysing 5 trace files (total size: 1.36G, 11,008,609 traces messages) in parallel.

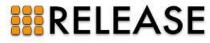

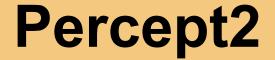

#### More features are being added ...

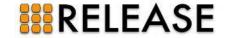

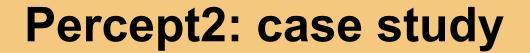

#### **Clone detection in Wrangler**

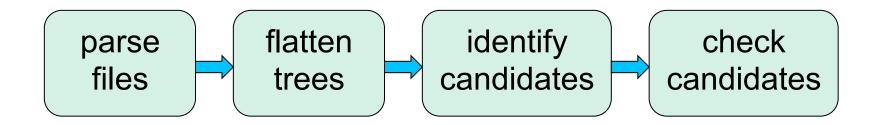

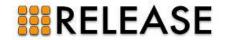

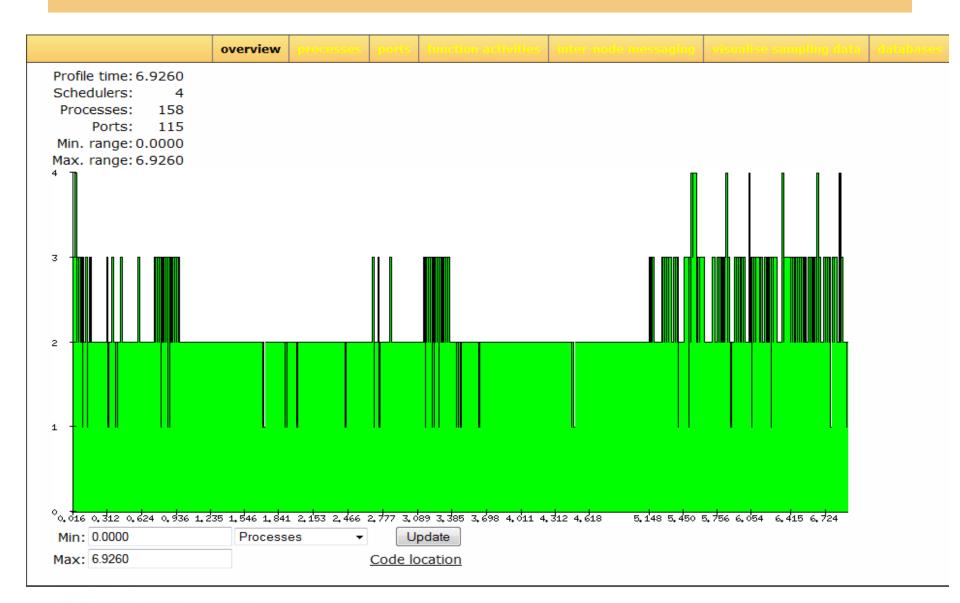

|                       |                       |                        |                 |           |              |             | overview     | processes ports                |
|-----------------------|-----------------------|------------------------|-----------------|-----------|--------------|-------------|--------------|--------------------------------|
| Select[+/-]           | Pid                   | Lifetime Name          | Parent #RQ      | _chgs #ms | gs_received  | #msgs_sent  | Entrypoint   | Callgraph                      |
| ☑ -                   | <0.21.0>              | undefined              | undefined       | 0         | {1,11}       | {1,8}       | undefined no | callgraph/time                 |
| V +                   | <0.33.0>              | undefined              | undefined       | 0         | {5,101}      | {5,164}     | undefined no | callgraph/time                 |
| +                     | <u>&lt;0.37.0&gt;</u> | undefined              | undefined       | 2         | {20053,1678} | {20150,151} | undefined    | <u>show_call</u><br>graph/time |
| ☑ -                   | <0.19.0>              | undefined              | undefined       | 0         | {1,8}        | {0,0}       | undefined no | callgraph/time                 |
| ✓ -                   | <0.0.0>               | undefined              | undefined       | 0         | {3,56}       | {3,18}      | undefined no | callgraph/time                 |
| <ul> <li>-</li> </ul> | <0.24.0>              | undefined              | undefined       | 2         | {16036,167}  | {16036,55}  | undefined no | callgraph/time                 |
| ✓ -                   | <0.28.0>              | undefined              | undefined       | 1         | {11,91}      | {11,86}     | undefined no | callgraph/time                 |
| <ul> <li>-</li> </ul> | <0.3.0>               | undefined              | undefined       | 0         | {609,2552}   | {183,8337}  | undefined no | callgraph/time                 |
| +                     | <0.23.0>              | undefined              | undefined       | 0         | {464,1227}   | {141,3867}  | undefined no | callgraph/time                 |
| <ul> <li>-</li> </ul> | <0.30.0>              | undefined              | undefined       | 1         | {11,143}     | {22,66}     | undefined no | callgraph/time                 |
| <ul> <li>-</li> </ul> | <0.5.0>               | undefined              | undefined       | 0         | {2,315}      | {0,0}       | undefined no | callgraph/time                 |
| Select all            | 🗷 Include ch          | nildren procs 🛛 🔲 Incl | ude omitted pro | CS        |              |             |              |                                |
| Compare               | Process               | Tree Graph Process     | Communicatio    | on        |              |             |              |                                |

#### overloaded process

| ္လ | ompare Selected Processes                       |       |      |
|----|-------------------------------------------------|-------|------|
|    | <0.0.0>                                         |       |      |
|    | <u>&lt;0.3.0&gt;</u>                            |       |      |
|    | <0.5.0>                                         |       |      |
|    | <0.19.0>                                        |       |      |
|    | <u>&lt;0.21.0&gt;</u>                           |       |      |
|    | <u>&lt;0.23.0&gt;</u>                           |       |      |
|    | <u>&lt;0.24.0&gt;</u>                           |       |      |
|    | <0.28.0>                                        |       |      |
|    | <0.30.0>                                        |       |      |
|    | <u>&lt;0.33.0&gt;</u>                           |       |      |
|    | <u>&lt;0.37.0&gt;</u>                           | רששמו | 0 10 |
|    | <u>&lt;0.42.0&gt;</u>                           |       |      |
|    | <0.43.0>                                        |       |      |
|    | <0.62.0>                                        |       |      |
|    | <0.00.05                                        |       |      |
|    | <u>&lt;0.80.0&gt;</u>                           |       |      |
|    | <u>&lt;0.80.0&gt;</u><br><u>&lt;0.97.0&gt;</u>  |       |      |
|    |                                                 |       |      |
|    | <0.97.0>                                        |       |      |
|    | <u>&lt;0.97.0&gt;</u><br><u>&lt;0.132.0&gt;</u> |       | O    |

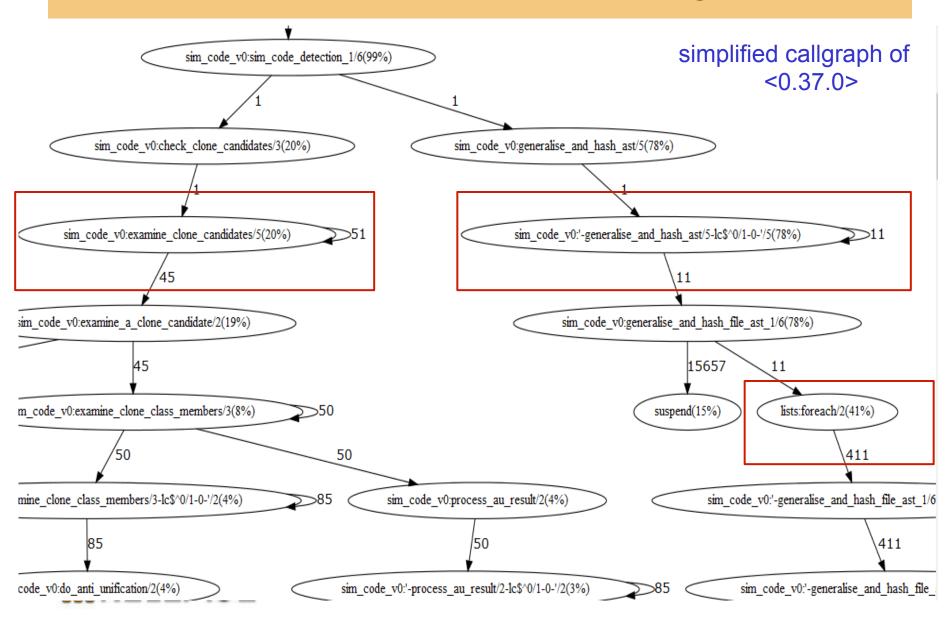

Refactoring #1: List comprehension to parallel map

```
[generalise_and_hash_file_ast_1(
    File, Threshold,ASTPid,true,SearchPaths,TabWidth)
    ||File <- Files]
para_lib:pmap(
    fun(File) -> generalise_and_hash_file_ast_1(
        File, Threshold, ASTPid,true,SearchPaths,TabWidth)
    end, Files)
```

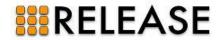

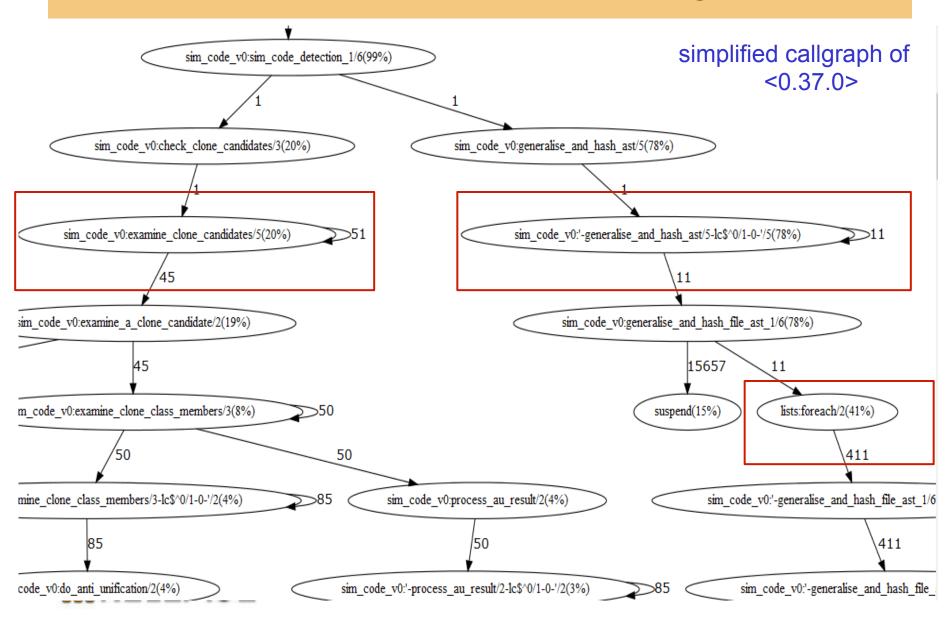

Refac #2: sequential 'foreach' to parallel 'foreach'

lists:foreach(fun (Form) -> F(Form) end, Forms)

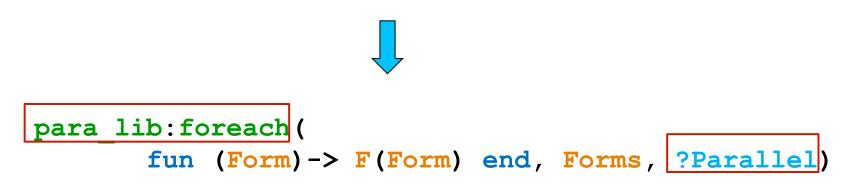

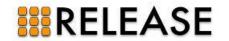

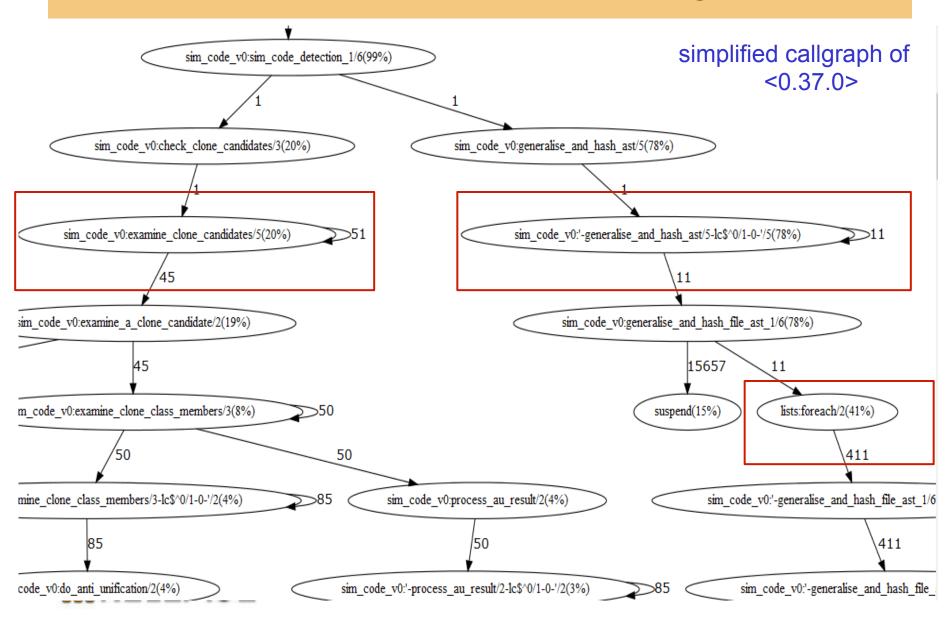

#### Refac #3: recursive function to parallel 'foreach'

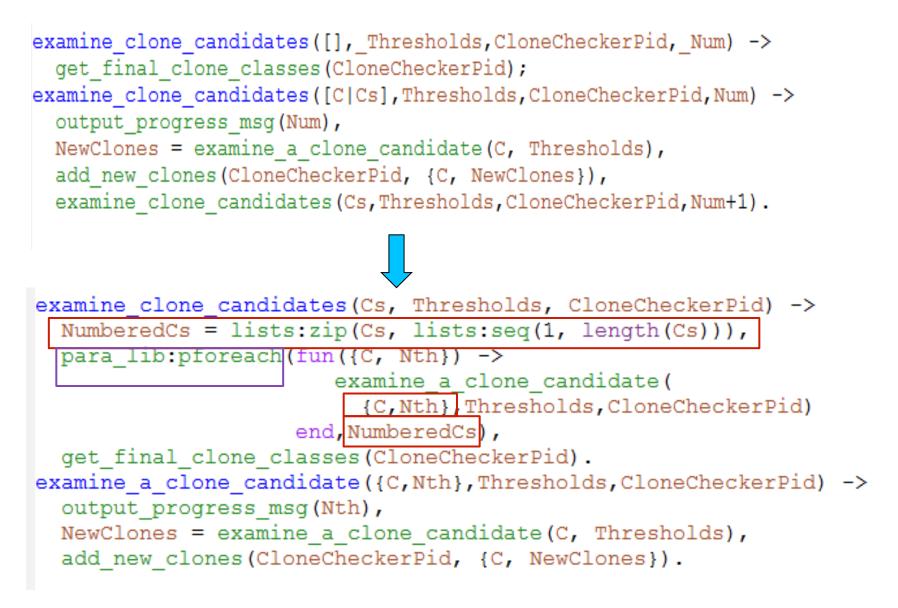

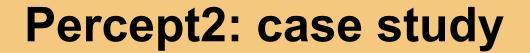

#### **Clone detection in Wrangler**

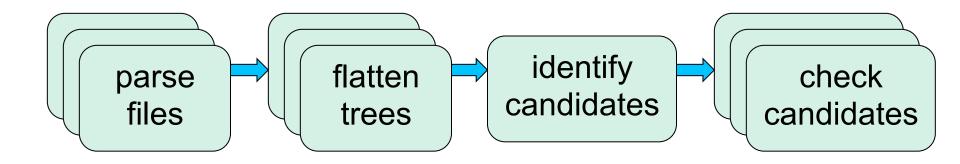

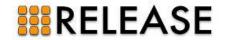

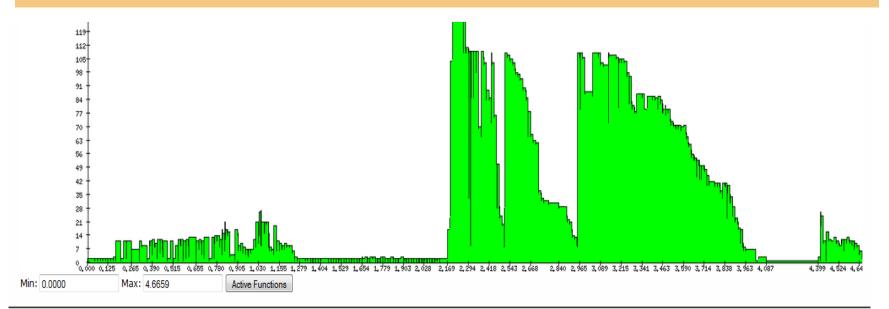

Compare Selected Processes

| ୍ତତା | npare Selected Frod       | 5555 |
|------|---------------------------|------|
|      | <u>&lt;0.3.0&gt;</u>      |      |
|      | <u>&lt;0.23.0&gt;</u> III |      |
|      | <0.24.0>                  |      |
|      | <0.28.0>                  |      |
|      | <0.30.0>                  |      |
|      | <u>&lt;0.48.0&gt;</u>     |      |
|      | <0.60.0>                  |      |
|      | <u>&lt;0.61.0&gt;</u>     |      |
|      | <0.62.0>                  |      |
|      | <u>&lt;0.63.0&gt;</u>     |      |
|      | <0.64.0>                  |      |
|      | <0.65.0>                  |      |
|      | <0.66.0>                  |      |
|      | <0.67.0>                  |      |
|      | <0.68.0>                  |      |
|      | <0.69.0>                  |      |
| Π_   | _<0.70.0>                 |      |

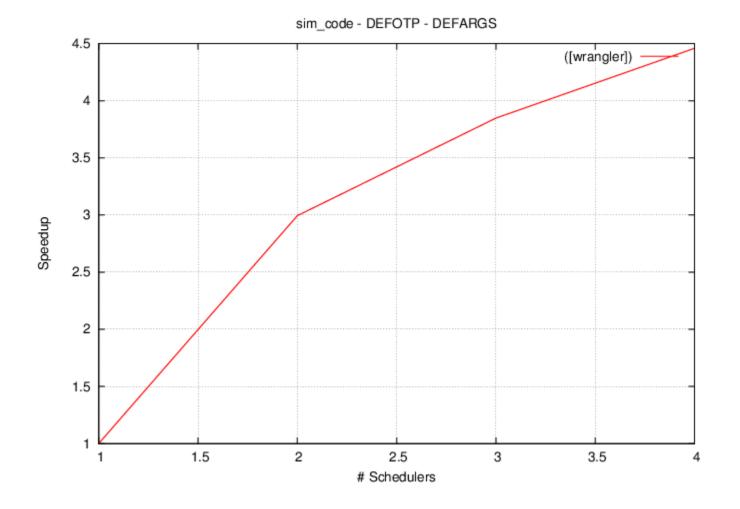

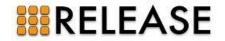

# **Other ongoing work**

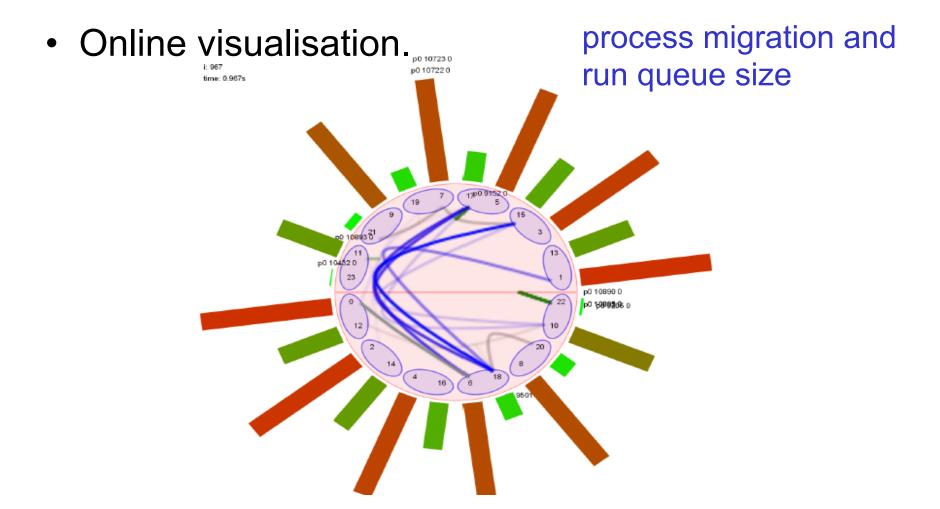

http://profsjt.blogspot.co.uk/2012/11/animating-multicore-erlang.html

# **Other ongoing work**

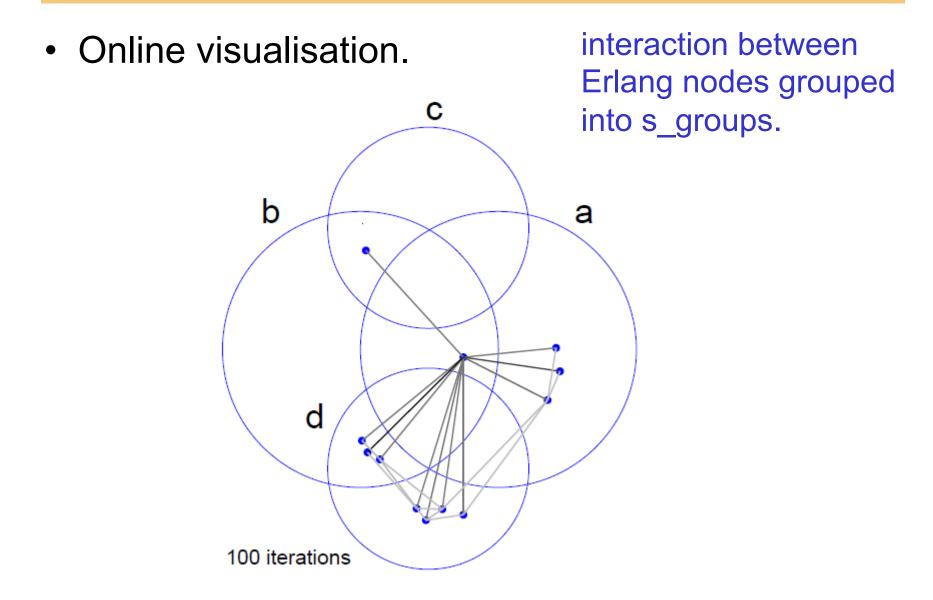

### Conclusions

- RELEASE project
- A tool for profiling concurrent/parallel Erlang applications.
- Thanks to the Percept team!

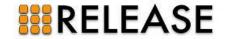

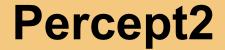

#### Get involved!

#### git://github.com/huiqing/percept2.git

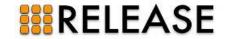